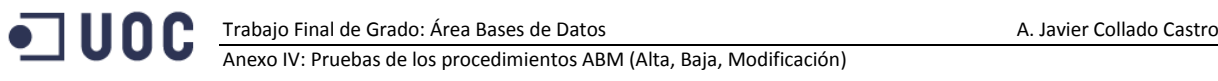

# **Anexo IV. Pruebas de los procedimientos ABM (Alta, Baja, Modificación)**

## **Pruebas procedimientos tabla COUNTRY**

```
/* Prueba de los SP de la tabla Country*/
DECLARE
  Result VARCHAR2 (200);
BEGIN
 Del Country(826, result);
 Ins Country(826, 'United Kingdom1', result);
 Upd Country(826, 'United Kingdom and Colonies', result);
END;
```
## **Pruebas procedimientos tabla PROVINCE**

```
/* Prueba de los SP de la tabla Province*/
DECLARE
  Result VARCHAR2 (200);
  ReturnCode VARCHAR2 (200);
BEGIN
 Del Province(1, result);
 Ins Province ('01','Álava',724, Result, ReturnCode);
 Upd Province (91, '99','Álava2',724, Result);
END;
```
## **Pruebas procedimientos tabla CITY**

```
/* Prueba de los SP de la tabla City*/
DECLARE
  Result VARCHAR2 (200);
BEGIN
 Del City(439044, result);
  Ins_City (439044, 'Aldea, L''', '43904', 43, result);
 Upd City (439044, 'Aldea, provas', '43904', 43, result);
END;
```
## **Pruebas procedimientos tabla STREETTYPE**

```
/* Prueba de los SP de la tabla STREETTYPE*/
DECLARE
  Result VARCHAR2 (200);
BEGIN
 DEL STREETTYPE(4,result);
 Ins STREETTYPE (4, 'PS', result);
  Upd_STREETTYPE (4, 'Po', result);
END;
```
#### **Pruebas procedimientos tabla ADDRESS**

```
/* Prueba de los SP de la tabla Address*/
DECLARE
  Result VARCHAR2 (200);
  ReturnCode VARCHAR2 (200);
BEGIN
  --DEL address(5, result);
```

```
--INS ADDRESS (1, 'JUAN RAMON MENENDEZ', '4', NULL, '8', '977533019',430017, RESULT,
RETURNCODE);
```

```
Upd address (6, 1, 'JOpE RAMON MENENDEZ', '8', '8', '8', '8888',430017, RESULT);
END;
```
#### **Pruebas procedimientos tabla BANK**

```
/* Prueba de los SP de la tabla bank*/
DECLARE
  Result VARCHAR2 (200);
BEGIN
 DEL_BANK('BESCPTPLOSF', result);
 INS BANK ( 'BESCPTPLOSF', 'BANCO ESPIRITO SANTO S.A.', RESULT);
 Upd BANK ( 'BESCPTPLOSF', 'BANCO ESPIRITUUUU SANTO S.A.', RESULT);
END;
```
#### **Pruebas procedimientos tabla IDENTITYTYPE**

```
/* Prueba de los SP de la tabla IDENTITYTYPE*/
DECLARE
 Result VARCHAR2 (200);
BEGIN
 DEL IDENTITYTYPE(3, result);
  INS_IDENTITYTYPE (3, 'DRIVER LI.', RESULT);
  Upd_IDENTITYTYPE (3, 'DRoVER LI.', RESULT);
END;
```
#### **Pruebas procedimientos tabla CONSUMER**

```
/* Prueba de los SP de la tabla Consumer*/
DECLARE
  Result VARCHAR2 (200);
  ReturnCode VARCHAR2 (200);
BEGIN
 --DEL Consumer(5, Result);
  --INS_Consumer ('Manuel Jesus', 'Collado Castro', 'M', '636296209', 6, 1, '55556228X', 
'BSCHESMMXXX', 'ES2620138015930260180554', RESULT, ReturnCode);
  Upd_Consumer (6, 'Francisca Jesus', 'Castro Collado', 'J', '636296209', 6, 1, 
'55556228X', 'BSCHESMMXXX', 'ES2620138015930260180554', RESULT);
END;
```
## **Pruebas procedimientos tabla COMPANY**

```
/* Prueba de los SP de la tabla Company*/
DECLARE
  Result VARCHAR2 (200);
BEGIN
 --DEL Company('ESA0000003X',Result);
  INS_Company('ESA0000003X', 'ENHER, S.A.', 6, RESULT);
 Upd Company ('ESA0000003X', 'Energia e Hidroeléctrica, S.A.', 6, RESULT);
END;
```
## **Pruebas procedimientos tabla METER**

```
/* Prueba de los SP de la tabla Meter*/
DECLARE
  Result VARCHAR2 (200);
```
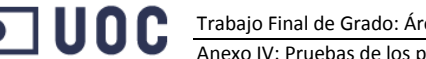

Trabajo Final de Grado: Área Bases de Datos A. Javier Collado Castro

Anexo IV: Pruebas de los procedimientos ABM (Alta, Baja, Modificación)

BEGIN

--DEL\_Meter('305239083',Result);

 INS\_Meter('305239083', 'GENERAL ELECTRIC (GEE) - Monofásico SGM1100 (H-AB)','128948266', 5.5, NULL, to date('01/01/2010', 'DD/MM/YYYY'), 'ESA0000002X', 6, 6, Result);

 Upd\_Meter ('305239083', 'Mi GENERAL ELECTRIC (GEE) - Monofásico SGM1100 (H-AB)','111148266', 4.5, NULL, to\_date('01/01/2012', 'DD/MM/YYYY'), 'ESA0000001X', 6, 6, Result); END;

## **Pruebas procedimientos tabla CONNECTION**

```
/* Prueba de los SP de la tabla Connection*/
DECLARE
  Result VARCHAR2 (200);
BEGIN
 DEL Connection(to date('01/04/2014 10:05:58','DD/MM/YYYY HH24:MI:SS')
, '301049083',Result);
  --INS_Connection(to_date('01/04/2014 10:05:58','DD/MM/YYYY HH24:MI:SS') ,'301049083', 
5900, \overline{Y}', Result);
   --Upd_Connection (to_date('01/04/2014 10:05:58','DD/MM/YYYY HH24:MI:SS') ,'301049083', 
6000, 'Y', Result);
END;
```
## **Pruebas procedimientos tabla PRICE**

```
/* Prueba de los SP de la tabla Price*/
DECLARE
  Result VARCHAR2 (200);
BEGIN
 DEL Price(to date('15/04/2014', 'DD/MM/YYYY') , 620, 'ESA0000003X', Result);
 --INS Price(to date('15/04/2014', 'DD/MM/YYYY') , 620, 'ESA0000003X', 0.183225, Result);
 --Upd Price(to date('15/04/2014', 'DD/MM/YYYY') , 620, 'ESA0000003X', 0.190403, Result);
END;
```
# **Pruebas procedimientos tabla CLIENTS**

```
/* Prueba de los SP de la tabla Clients*/
DECLARE
  Result VARCHAR2 (200);
BEGIN
 DEL Clients('ESA0000003X', 6, Result);
 --INS Clients(TO DATE ('15/04/2014','DD/MM/YYYY'), 'ESA0000001X',6, Result);
  --Upd Clients(TO_DATE ('16/04/2014','DD/MM/YYYY'), 'ESA0000002X',6, Result);
END;
```
## **Pruebas procedimientos tabla OPERATORS**

```
/* Prueba de los SP de la tabla Operators*/
DECLARE
  Result VARCHAR2 (200);
BEGIN
 DEL Operators(620, 'ESA0000001X', result);
 --INS Operators(620, 'ESA0000001X', Result);
```
END;